## $,$  tushu007.com

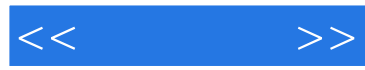

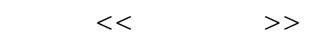

- 13 ISBN 9787115189240
- 10 ISBN 7115189242

出版时间:2008-12

页数:404

PDF

更多资源请访问:http://www.tushu007.com

, tushu007.com

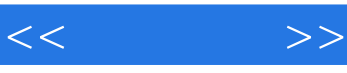

Photoshop

Photoshop CS3

Photoshop CS3

案例,全面细致地讲解了如何利用Photoshop完成专业的数码照片的处理修饰与艺术设计。 Photoshop CS3

Photoshop Photoshop

Photoshop CS3

" Photoshop

Photoshop CS3

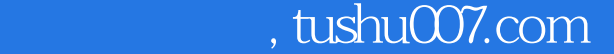

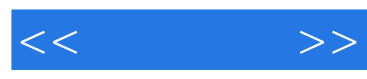

Photoshop

https://www.pvp-ROM 11

 $11$ 

另外,光盘中还附有"Photoshop专家讲堂"多媒体视频教学录像,读者可以通过书盘结合的方式进行

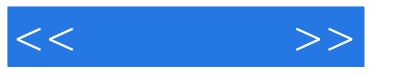

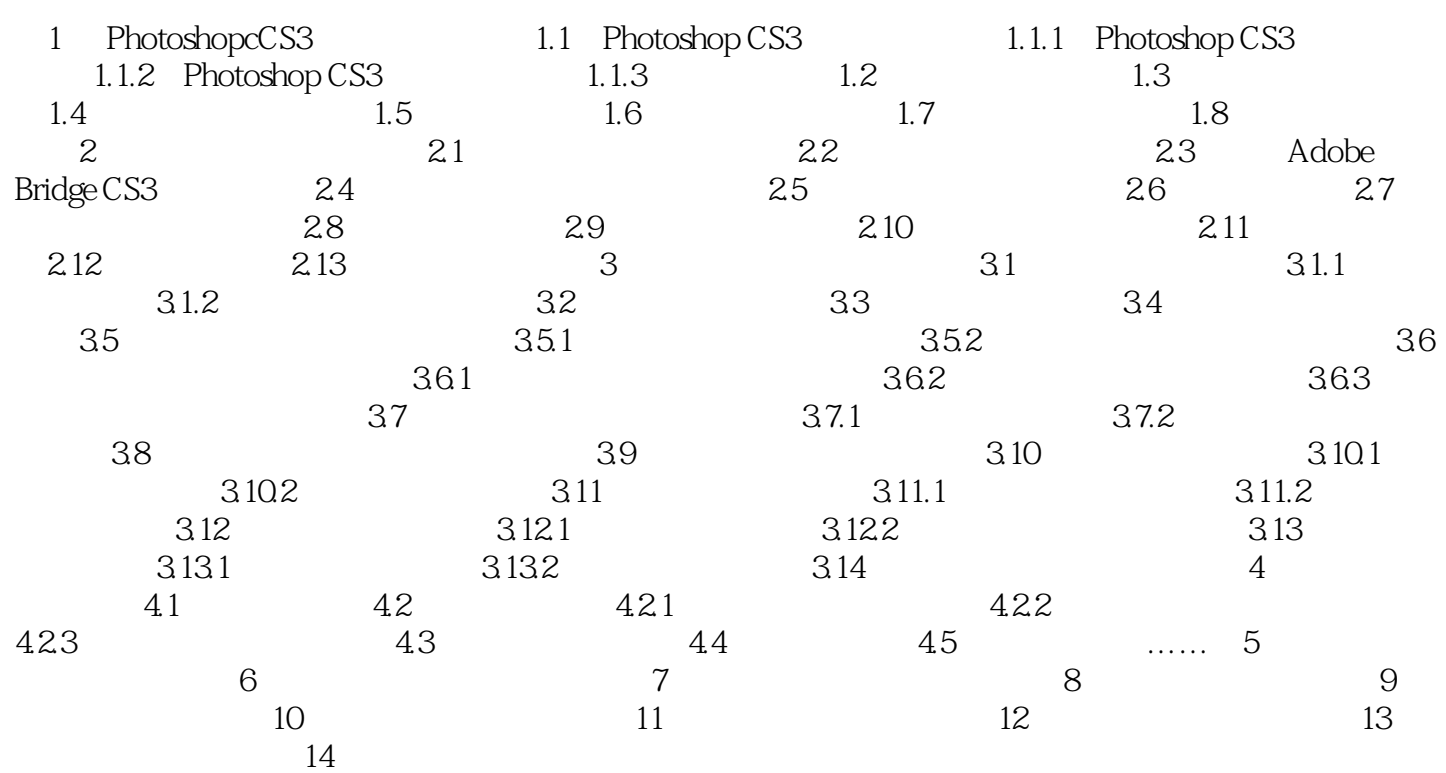

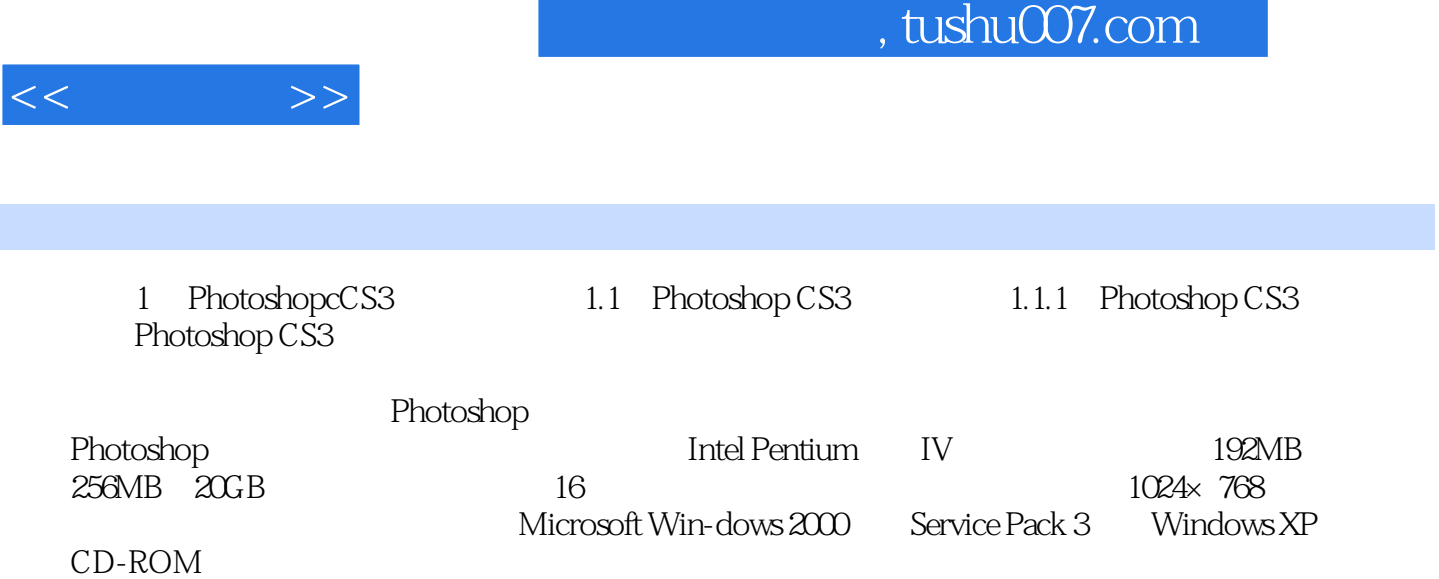

## , tushu007.com

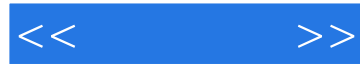

PhotoshopCS3<br>
whotoshopCS3<br>
whotoshop cs3

PhotoshopCS3

PhotoshopCS3

 $\kappa$  , and  $\kappa$  , and  $\kappa$ 

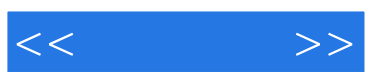

本站所提供下载的PDF图书仅提供预览和简介,请支持正版图书。

更多资源请访问:http://www.tushu007.com